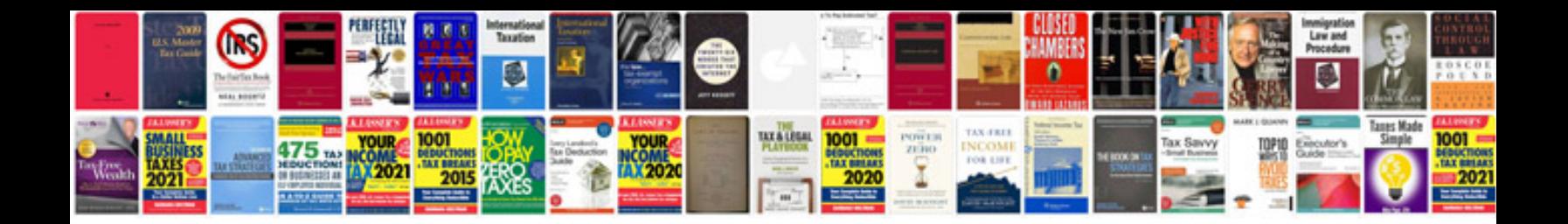

**Bmw e46 2003**

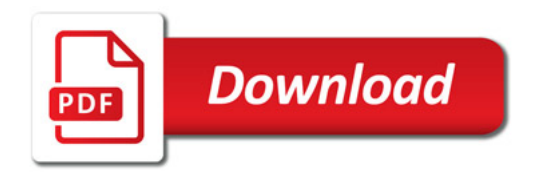

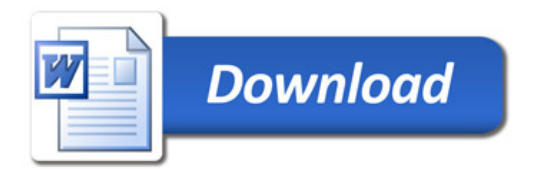